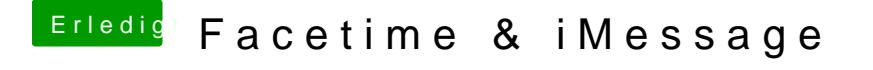

Beitrag von r3d007 vom 26. Juli 2016, 18:47

leider macht er das nicht. habe ich bereits versucht. oder etwas falsch ge war en0 wieder ethernet nach einem neustart